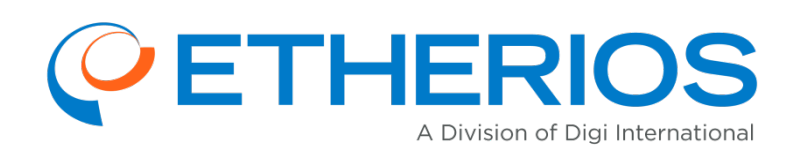

# **Device Cloud by Etherios™ v2.12.0**

Release Notes

**Published**: May 14, 2014

For the latest information and to leave feedback, please visit us at [www.etherios.com/DeviceCloud](http://www.etherios.com/DeviceCloud)

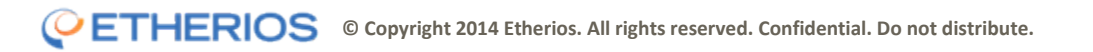

# **Contents**

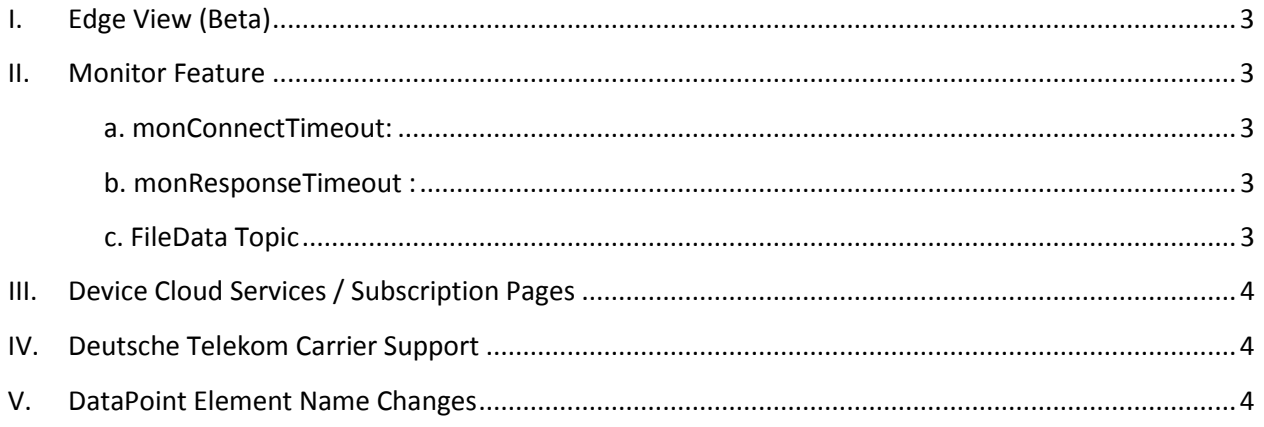

# Device Cloud by Etherios™ v2.12.0 - Release Notes

Version 2.12.0 of Device Cloud by Etherios, available on May 14, 2014, brings the following new features and enhancements:

### <span id="page-2-0"></span>**I. Edge View (Beta)**

Edge View, available upon request as beta, implements a new way to register and display devices in the main list of Device Cloud.

This change results in a display of directly connected devices (such as Digi gateways, routers embedded modules or devices utilizing the Etherios Cloud Connector) as well as devices that are connecting through a gateway (such as ZigBee devices). The key requirement enabling this capability is that the gateway must be running the DIA application framework.

If you are interested in enabling this beta feature in your Device Cloud account, please contact your Etherios Sales Representative directly.

#### <span id="page-2-1"></span>**II. Monitor Feature**

The Monitor web service includes two new options allowing the user to set timeouts related to monitors that are configured for the HTTP transport.

#### <span id="page-2-2"></span>**a. monConnectTimeout**

This option applies to the HTTP monTransportType only. This option specifies the time in milliseconds that Device Cloud will wait when attempting to connect to the destination HTTP server. A setting of 0 instructs Device Cloud to use the system default of 5000 (5 seconds). Most monitors will not need to configure this setting.

#### <span id="page-2-3"></span>**b. monResponseTimeout**

This option applies to the HTTP monTransportType only. This option specifies the time in milliseconds that Device Cloud will wait for a response from the HTTP server. A setting of 0 instructs Device Cloud to use the system default of 5000 (5 seconds). Most monitors will not need to configure this setting.

#### <span id="page-2-4"></span>**c. FileData Topic**

FileData deletes will no longer be published as monitor topics. Since data associated with the FileData interface is stored for a limited time (2 weeks), it is purged on a regular basis. This resulted in a lot of delete activity being pushed in the monitor stream that was determined in most cases to be unnecessary.

### <span id="page-3-0"></span>**III. Device Cloud Services / Subscription Pages**

Historical data available in the Services and Subscription pages will be limited to a twelve (12) month rolling window.

If you need data that dates back beyond this time window, please contact your Etherios Sales Representative.

# <span id="page-3-1"></span>**IV. Deutsche Telekom Carrier Support**

The version of the Deutsche Telekom platform with which Device Cloud was integrated is no longer being supported by Deutsche Telekom. As a result, the carrier subscription management capability is no longer available for Deutsche Telekom.

# <span id="page-3-2"></span>**V. DataPoint Element Name Changes**

In an effort to eliminate confusion around specific elements in the DataPoint interface, we have added three new elements: streamType, streamForwards, and streamUnits. In previous versions of Device Cloud, a DataPoint element could include dataType, forwardTo, and units elements. This resulted in confusion where users believed they were setting the dataType "of that single data point."

Those 3 fields actually apply to the data stream with which the data points are associated:

<DataPoint> <data>42</data> <streamType>float</streamType> <streamForwards>allDevices/temp,building1/temp</streamForwar> <streamUnits>Kelvin</streamUnits> </DataPoint>

Backward compatibility will be retained, so requests that contain forwardTo, units, dataType will still be supported.